# <span id="page-0-0"></span>**MGLM: An R Package for Multivariate Categorical Data Analysis**

*by Juhyun Kim, Yiwen Zhang, Joshua Day, Hua Zhou*

**Abstract** Data with multiple responses is ubiquitous in modern applications. However, few tools are available for regression analysis of multivariate counts. The most popular multinomial-logit model has a very restrictive mean-variance structure, limiting its applicability to many data sets. This article introduces an R package **MGLM**, short for multivariate response generalized linear models, that expands the current tools for regression analysis of polytomous data. Distribution fitting, random number generation, regression, and sparse regression are treated in a unifying framework. The algorithm, usage, and implementation details are discussed.

# **Introduction**

Multivariate categorical data arises in many fields, including genomics, image analysis, text mining, and sports statistics. The multinomial-logit model [\(Agresti,](#page-15-0) [2002,](#page-15-0) Chapter 7) has been the most popular tool for analyzing such data. However, it is limiting due to its specific mean-variance structure and the strong assumption that the counts are negatively correlated. Models that address over-dispersion relative to a multinomial distribution and incorporate positive and/or negative correlation structures would offer greater flexibility for analysis of polytomous data.

In this article, we introduce an R package **[MGLM](http://CRAN.R-project.org/package=MGLM)**, short for multivariate response generalized linear models. The **MGLM** package provides a unified framework for random number generation, distribution fitting, regression, hypothesis testing, and variable selection for multivariate response generalized linear models, particularly four models listed in Table [1.](#page-1-0) These models considerably broaden the class of generalized linear models (GLM) for analysis of multivariate categorical data.

**MGLM** overlaps little with existing packages in R and other softwares. The standard multinomiallogit model is implemented in several R packages [\(Venables and Ripley,](#page-16-0) [2002\)](#page-16-0) with **[VGAM](http://CRAN.R-project.org/package=VGAM)** [\(Yee,](#page-16-1) [2010,](#page-16-1) [2015,](#page-16-2) [2017\)](#page-16-3) being the most comprehensive. We include the classical multinomial-logit regression model in **MGLM** not only for completeness, but also to complement it with various penalty methods for variable selection and regularization. If invoked by the group penalty, **MGLM** is able to perform variable selection at the predictor level for easier interpretation. This is different from the elastic net penalized multinomial-logit model implemented in **[glmnet](http://CRAN.R-project.org/package=glmnet)** [\(Friedman et al.,](#page-16-4) [2010\)](#page-16-4), which does selection at the matrix entry level. Although **MGLM** focuses on regression, it also provides distribution fitting and random number generation for the models listed in Table [1.](#page-1-0) **VGAM** and **[dirmult](http://CRAN.R-project.org/package=dirmult)** [\(Tvedebrink,](#page-16-5) [2010\)](#page-16-5) packages can estimate the parameters of the Dirichlet-multinomial (DM) distribution using Fisher's scoring and Newton's method respectively. As indicated in the manual [\(Yee,](#page-16-3) [2017\)](#page-16-3), the convergence of Fisher's scoring method may be slow due to the difficulty in evaluating the expected information matrix. Further the Newton's method is unstable as the log-likelihood function may be non-concave. As explained later, **MGLM** achieves both stability and efficiency via a careful algorithmic design. In SAS, PROC LOGISTIC can fit multinomial-logit model. In Matlab, the mnrfit function fits multinomiallogit regression. Alternative link functions (probit, loglog, complementary loglog) are implemented only for ordinal responses. Other regression models in Table [1](#page-1-0) are not implemented in either SAS or Matlab.

There are some limitations to the **MGLM**. First, **MGLM** only handles nominal responses; ordinal responses are not incorporated in current implementation. **MGLM** also does not allow covariates to take a different value for each category, which can be useful in applications such as modeling consumer choice among a discrete number of products [\(Yee,](#page-16-2) [2015,](#page-16-2) Chapter 14). Lastly, current implementation of **MGLM** does not permit parameter constraints.

**MGLM** provides standard errors for all estimates, reports significance of regression covariates based on the Wald test (default) or the likelihood ratio test (LRT), and outputs the AIC (Akaike information criterion) and BIC (Bayesian information criterion) of the fitted model to aid model choice by users. Model selection via regularization is automated by computing the solution path on a grid of tuning parameter values and then reporting the regularized estimate with minimal BIC. With large data sets in mind, we pay particular attention to computational efficiency. For numerical examples in this article, we report the run times whenever possible. The results are obtained on a laptop with Intel Core i7 CPU @ 2.9GHz and 16G memory using **MGLM** 0.1.0 under R 3.4.3.

<span id="page-1-1"></span><span id="page-1-0"></span>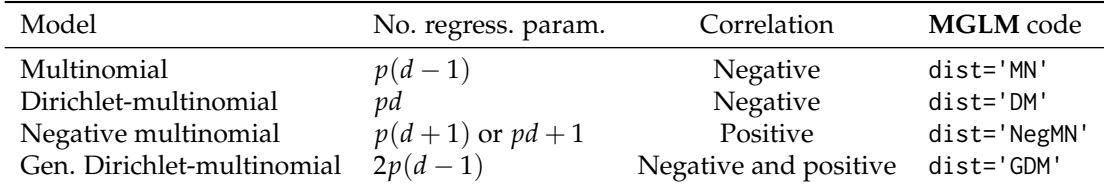

## **Multivariate generalized linear models (MGLM)**

This section details the models implemented in **MGLM**. Table [1](#page-1-0) summarizes the multivariate models implemented in the R package. They are multivariate analogs of binomial, beta-binomial, and negative binomial models. For each model, we specify the probability mass function of the response vector **y**, the link function that relates distribution parameters to covariates, and the log-likelihood function of a finite sample. We start from the classical multinomial-logit model.

#### **Multinomial (MN) model**

The probability mass function of a *d* dimensional multinomial sample  $\mathbf{y} = (y_1, \ldots, y_d)^T$  with batch size  $m = \sum_{j=1}^d y_j$  and parameter  $\boldsymbol{p} = (p_1, \dots, p_d)$  is

$$
f(\mathbf{y}|\boldsymbol{p}) = {m \choose \mathbf{y}} \prod_{j=1}^d p_j^{y_j}.
$$

The parameter *p* is linked to the covariate vector  $\mathbf{x} \in \mathbb{R}^p$  via the multinomial-Poisson transformation [\(Baker,](#page-15-1) [1994;](#page-15-1) [Lang,](#page-16-6) [1996\)](#page-16-6)

$$
p_j = \frac{e^{\mathbf{x}^T \boldsymbol{\beta}_j}}{\sum_{j'} e^{\mathbf{x}^T \boldsymbol{\beta}_{j'}}}, \quad j = 1, \ldots, d,
$$

where  $\beta_1, \ldots, \beta_d \in \mathbb{R}^p$  are the regression coefficients. For identifiability, we constrain  $\beta_d = 0$  and only estimate  $\beta_1, \ldots, \beta_{d-1}$ , which are collected in the regression coefficient matrix  $B \in \mathbb{R}^{p \times (d-1)}$ . Given independent observations  $(\mathbf{y}_i, \mathbf{x}_i)$ ,  $i = 1, \ldots, n$ , the log-likelihood is

$$
\ell(\boldsymbol{B}) = \sum_{i=1}^n \sum_{j=1}^d y_{ij} \left( \mathbf{x}_i^T \boldsymbol{\beta}_j - \ln \sum_{j'=1}^d e^{\mathbf{x}_i^T \boldsymbol{\beta}_{j'}} \right) + \sum_{i=1}^n \ln \binom{m_i}{\mathbf{y}_i}.
$$

Because the log-sum-exponential mapping  $(\eta_1,\ldots,\eta_d)^T \mapsto \ln \sum_j e^{\eta_j}$  is convex [\(Boyd and Vanden](#page-15-2)[berghe,](#page-15-2) [2004,](#page-15-2) p72), the log-likelihood function is concave. This nice feature makes maximum likelihood estimation relatively easy for multinomial-logit model. Unfortunately, convexity is lost in other models listed in Table [1.](#page-1-0)

#### **Dirichlet-multinomial (DM) model**

The mean-variance structure of the MN model does not allow over-dispersion, which is common in real data. DM distribution models the probability parameter  $p$  in the MN model by a Dirichlet distribution. The probability mass of a *d*-category count vector **y** over  $m = \sum_j y_j$  trials under DM with  $\alpha = \alpha = (\alpha_1, \ldots, \alpha_d), \alpha_j > 0$  and proportion vector  $\mathbf{p} \in \Delta_d = \{(p_1, \ldots, p_d) : p_j \geq 0, \sum_j p_j = 1\}$ is

**Table 1:** Multivariate generalized linear model implemented in the **MGLM** package. *d* is the number of categories and *p* is the number of predictors in the regression model.

<span id="page-2-0"></span>
$$
f(\mathbf{y}|\boldsymbol{\alpha}) = \int_{\Delta_d} {m \choose \mathbf{y}} \prod_j p_j^{y_j} \frac{\Gamma(\sum_j \alpha_j)}{\prod_j \Gamma(\alpha_j)} \prod_j p_j^{\alpha_j - 1} d\mathbf{p}
$$
  
= 
$$
{m \choose \mathbf{y}} \prod_{j=1}^d \frac{\Gamma(\alpha_j + y_j)}{\Gamma(\alpha_j)} \frac{\Gamma(\sum_j \alpha_j)}{\Gamma(\sum_j \alpha_j + \sum_j y_j)}
$$
  
= 
$$
{m \choose \mathbf{y}} \frac{\prod_{j=1}^d (\alpha_j)_{y_j}}{(\sum_j \alpha_j)_m},
$$

where  $(a)_k = a(a+1)\cdots(a+k-1)$  for nonnegative integer *k* denotes the rising factorial. The last equality is due to the identity  $\Gamma(a+k)/\Gamma(a) = (a)_k$  [\(Graham et al.,](#page-16-7) [1994\)](#page-16-7). Because the data  $y_j$  and parameter  $\alpha_i$  are intertwined in the gamma (or rising factorial) terms and do not factorize, the DM distribution does *not* belong to the exponential family. To incorporate covariates, the inverse link function

$$
\alpha_j = e^{\mathbf{x}^T \boldsymbol{\beta}_j}, \quad j = 1, \dots, d
$$

relates the parameter  $\alpha = (\alpha_1, \dots, \alpha_d)$  of the DM distribution to the covariates **x**. The log-likelihood for independent data points  $(\mathbf{y}_i, \mathbf{x}_i)$ ,  $i = 1, \ldots, n$ , takes the form

$$
\ell(\mathbf{B}) = \sum_{i=1}^{n} \sum_{j=1}^{d} \sum_{k=0}^{y_{ij}-1} \ln \left( e^{\mathbf{x}_{i}^{T} \mathbf{\beta}_{j}} + k \right) - \sum_{i=1}^{n} \sum_{k=0}^{m_{i}-1} \ln \left( \sum_{j=1}^{d} e^{\mathbf{x}_{i}^{T} \mathbf{\beta}_{j}} + k \right) + \sum_{i=1}^{n} \ln \left( \frac{m_{i}}{\mathbf{y}_{i}} \right)
$$

with  $B=(\beta_1,\ldots,\beta_d)\in\mathbb{R}^{p\times d}$  collecting all regression coefficients. The log-likelihood, as a difference of two convex terms, is not concave in general.

#### **Negative multinomial (NegMN) model**

The counts *Y<sup>j</sup>* in both MN and DM models are negatively correlated, restricting their use for counts with positive correlation. The NegMN distribution provides a natural model for positively correlated count data. The probability mass of a count vector **y** under a NegMN distribution with parameter  $(p_1, \ldots, p_{d+1}, \phi)$ ,  $\sum_{j=1}^{d+1} p_j = 1$ ,  $p_j, \phi > 0$ , is

$$
f(\mathbf{y}|\mathbf{p}, \phi) = {(\phi + m - 1) (m) \choose m} \prod_{j=1}^{d} p_j^{y_j} p_{d+1}^{\phi} = \frac{(\phi)_m}{m!} {m \choose \mathbf{y}} \prod_{j=1}^{d} p_j^{y_j} p_{d+1}^{\phi}
$$

where  $\binom{\phi+m-1}{m} = \frac{(\phi)_m}{m!}$  is the general binomial coefficient. The parameter  $\phi$  and the data *m* do not factorize. Therefore, NegMN does *not* belong to the exponential family when *φ* is unknown. We use the inverse link functions

$$
p_j = \frac{e^{x^T \alpha_j}}{1 + \sum_{j=1}^d e^{x^T \alpha_j}}, 1 \le j \le d, \quad p_{d+1} = \frac{1}{1 + \sum_{j=1}^d e^{x^T \alpha_j}}, \quad \phi = e^{x^T \beta}
$$

to relate the covariates **x** to distribution parameter  $(p_1,\ldots,p_{d+1},\phi)$ . Let  $\bm B=(\bm\alpha_1,\ldots,\bm\alpha_d,\bm\beta)\in\mathbb{R}^{p\times (d+1)}$ collect all the regression coefficients. Given *n* independent data points  $(y_i, x_i)$ ,  $i = 1, ..., n$ , the loglikelihood is

$$
\ell(\mathbf{B}) = \sum_{i=1}^{n} \sum_{k=0}^{m_i - 1} \ln \left( e^{\mathbf{x}_i^T \boldsymbol{\beta}} + k \right) - \sum_{i=1}^{n} \left( e^{\mathbf{x}_i^T \boldsymbol{\beta}} + m_i \right) \ln \left( \sum_{j=1}^{d} e^{\mathbf{x}_i^T \mathbf{\alpha}_j} + 1 \right) + \sum_{i=1}^{n} \sum_{j=1}^{d} y_{ij} \mathbf{x}_i^T \mathbf{\alpha}_j - \sum_{i=1}^{n} \sum_{j=1}^{d} \ln y_{ij}!
$$

which in general is not concave in *α<sup>j</sup>* and *β*.

In some applications the over-dispersion parameter *φ* may not depend on the covariates **x**. **MGLM** offers the option to model the responses  $\mathbf{y}_i$  to share a common dispersion parameter  $\phi$ , without linking it to the covariates. In this case, the log-likelihood is

<span id="page-3-1"></span>
$$
\ell(\alpha_1, ..., \alpha_d, \phi) = \sum_{i=1}^n \sum_{k=0}^{m_i - 1} \ln(\phi + k) - \sum_{i=1}^n (\phi + m_i) \ln \left( \sum_{j=1}^d e^{x_i^T \alpha_j} + 1 \right) + \sum_{i=1}^n \sum_{j=1}^d y_{ij} x_i^T \alpha_j - \sum_{i=1}^n \sum_{j=1}^d \ln y_{ij}!
$$

The model size is  $pd+1$  and **MGLM** outputs the estimates  $(\hat{a}_1,\ldots,\hat{a}_d,\hat{\phi})$  and their standard errors.

## **Generalized Dirichlet-multinomial (GDM) model**

In the previous three models, the multivariate counts have either pairwise negative correlation (MN and DM) or pairwise positive correlation (NegMN). It is possible to relax these restrictions by choosing a more flexible mixing distribution for the probability vector *p* in MN model. [Connor and](#page-15-3) [Mosimann](#page-15-3) [\(1969\)](#page-15-3) suggest a generalization of the Dirichlet distribution that meets this challenge. The resulting admixed distribution, called the GDM distribution, provides a flexible model for multivariate categorical data with a general correlation structure [\(Bouguila,](#page-15-4) [2008;](#page-15-4) [Zhou and Lange,](#page-17-0) [2010\)](#page-17-0).

The probability mass of a count vector **y** over  $m = \sum_j y_j$  trials under GDM with parameter  $(\alpha, \beta) = (\alpha_1, \ldots, \alpha_{d-1}, \beta_1, \ldots, \beta_{d-1}), \alpha_j, \beta_j > 0$ , is

$$
f(\mathbf{y}|\boldsymbol{\alpha},\boldsymbol{\beta}) = {m \choose \mathbf{y}} \prod_{j=1}^{d-1} \frac{\Gamma(\alpha_j + y_j)}{\Gamma(\alpha_j)} \frac{\Gamma(\beta_j + z_{j+1})}{\Gamma(\beta_j)} \frac{\Gamma(\alpha_j + \beta_j)}{\Gamma(\alpha_j + \beta_j + z_j)} = {m \choose \mathbf{y}} \prod_{j=1}^{d-1} \frac{(\alpha_j)_{y_j}(\beta_j)_{z_{j+1}}}{(\alpha_j + \beta_j)_{z_j}},
$$
(1)

where  $z_j = \sum_{k=j}^d y_k$ . Again it is clear that the GDM distribution does not belong to the exponential family, since the parameter *α<sup>j</sup>* , *β<sup>j</sup>* and data *y<sup>j</sup>* , *z<sup>j</sup>* do not factorize.

We propose the inverse link functions

<span id="page-3-0"></span>
$$
\alpha_j = e^{\mathbf{x}^T \mathbf{\alpha}_j}, \quad \beta_j = e^{\mathbf{x}^T \mathbf{\beta}_j}, \quad 1 \le j \le d-1,
$$

to relate the covariates **x** and parameter  $(\alpha_1, \ldots, \alpha_{d-1}, \beta_1, \ldots, \beta_{d-1})$  of the GDM distribution [\(1\)](#page-3-0). Let  $B = (\alpha_1, \ldots, \alpha_{d-1}, \beta_1, \ldots, \beta_{d-1}) \in \mathbb{R}^{p \times 2(d-1)}$  collect all the regression coefficients. Given *n* independent data points (**y***<sup>i</sup>* , **x***<sup>i</sup>* ), the log-likelihood is

$$
\ell(\mathbf{B}) = \sum_{i=1}^{n} \sum_{j=1}^{d-1} \left[ \sum_{k=0}^{y_{ij}-1} \ln \left( e^{\mathbf{x}_i^T \mathbf{\alpha}_j} + k \right) + \sum_{k=0}^{z_{i,j+1}-1} \ln \left( e^{\mathbf{x}_i^T \mathbf{\beta}_j} + k \right) - \sum_{k=0}^{z_{ij}-1} \ln \left( e^{\mathbf{x}_i^T \mathbf{\alpha}_j} + e^{\mathbf{x}_i^T \mathbf{\beta}_j} + k \right) \right] + \sum_{i=1}^{n} \ln \left( \frac{m_i}{\mathbf{y}_i} \right).
$$

Again the log-likelihood is not concave in general.

# **Which model to use?**

When there are no covariates, multinomial model is a special case of the DM models, which in turn is a sub-model of the GDM model. That is, MN  $\subset$  DM  $\subset$  GDM. The distribution fitting function MGLMfit reports the *p*-value of the LRT for comparing the fitted model with the most commonly used multinomial model. NegMN model does not have such a relationship with any of the other three models. Therefore, no LRT is performed when dist="NegMN" in the distribution fitting function MGLMfit.

For regression, there is no nesting structure among the models in Table [1.](#page-1-0) The regression function MGLMreg outputs AIC and BIC of the fitted model to aid users in choosing an appropriate regression model for their data.

## <span id="page-4-0"></span>**Standard errors and testing**

Standard errors for both distribution fitting (MGLMfit) and regression estimates (MGLMreg) are calculated based on the observed information matrix, as it provides a reasonable approximation to the expected information matrix and is even preferred as argued by [Efron and Hinkley](#page-15-5) [\(1978\)](#page-15-5).

Unlike regression for univariate responses, the **MGLM** regression parameter is a matrix  $B =$  $(\beta_1, \ldots, \beta_{d_e}) \in \mathbb{R}^{p \times d_e}$  with each row  $B_k$ , corresponding to the effects of one predictor. Here  $d_e = d - 1$  $(MN)$ ,  $d$  (DM),  $d+1$  (NegMN), or  $2(d-1)$  (GDM). Therefore, the hypotheses for testing the significance of the *k*-th covariate are:

$$
H_0: \|B_{k,\cdot}^T\|_2 = 0 \quad \text{vs} \quad H_a: \|B_{k,\cdot}^T\| \neq 0.
$$

By default, MGLMreg assesses the significance of each predictor by the Wald test. Let

$$
\widehat{\Sigma} = I_{\text{obs}}^{-1}(\widehat{B}) = [-\nabla^2 \ell(\widehat{B})]^{-1} \in \mathbb{R}^{pd_e \times pd_e}
$$

be the inverse of the observed information matrix at the maximum likelihood estimate (MLE)  $\hat{B}$ . Then the Wald statistic is computed as

$$
W_k = \widehat{\boldsymbol{B}}_{k,r} \widehat{\boldsymbol{\Sigma}}_{k,k} \widehat{\boldsymbol{B}}_{k,r}^T,
$$

where  $\Sigma_{k,k}$  is the sub-matrix of  $\Sigma$  obtained by selecting rows and columns corresponding to the entries of  $B_{k,\cdot}$ .  $W_k$  is asymptotically distributed as a chi-square distribution with  $d_e$  degrees of freedom under the null distribution, yielding the *p*-values reported by MGLMreg. Users can also easily invoke the LRT by calling MGLMreg with option LRT=TRUE. LRT requires more computation than Wald test as it needs to perform MLE on *p* sub-models.

## **Regularization**

The number of parameters, *pde*, in the multivariate response models can be unwieldy with a moderate to large number of predictors. When the sample size *n* is limited or even smaller than *pde*, regularization is necessary for variable selection, model interpretation, and improving the risk property of the estimate. In general, the MGLMsparsereg function solves the regularized problem

$$
\min_{\mathbf{B}} -\ell(\mathbf{B}) + J(\mathbf{B}),
$$

where  $\ell$  is the log-likelihood function and *J* is a penalty term. The choice of *J* depends on specific applications. We implemented three classes of penalties. Below,  $S$  is an index set for the set of predictors subject to regularization, which can be selectively specified by the users.

In *elementwise regularization* (penalty='sweep'),

$$
J(\boldsymbol{B}) = \sum_{k \in \mathcal{S}} \sum_{j=1}^{d_e} P_{\eta}(|\beta_{kj}|, \lambda),
$$

where *P* is a scalar penalty function,  $\lambda$  is the penalty tuning constant, and  $\eta$  is a parameter indexing member of a penalty family. Choices of the penalty families include: power family [\(Frank and Fried](#page-16-8)[man,](#page-16-8) [1993\)](#page-16-8), where  $P_\eta(|x|,\lambda)=\lambda|x|^\eta$ ,  $\eta\in(0,2]$ , and in particular lasso [\(Tibshirani,](#page-16-9) [1996\)](#page-16-9) ( $\eta=1$ ) and ridge ( $\eta = 2$ ); elastic net [\(Zou and Hastie,](#page-17-1) [2005\)](#page-17-1), where  $P_\eta(|x|, \lambda) = \lambda[(\eta - 1)x^2/2 + (2 - \eta)|x|]$ ,  $\eta \in$  $[1, 2]$ ; SCAD [\(Fan and Li,](#page-16-10) [2001\)](#page-16-10), where  $\partial/\partial |x| P_{\eta}(|x|, \lambda) = \lambda \left\{ \mathbb{1}_{\{|x| \leq \lambda\}} + (\eta \lambda - |x|)_{+}/(\eta - 1) \lambda \mathbb{1}_{\{|x| > \lambda\}} \right\}$ *η* > 2; and MC+ penalty [\(Zhang,](#page-16-11) [2010\)](#page-16-11), where  $P_{\eta}(x|\lambda) = \{\lambda |x| - x^2/(2\eta)\}\frac{1}{4|x| < \eta\lambda} + 0.5\lambda^2\eta\frac{1}{4|x| \geq \eta\lambda}$ . The special case of elastic net for the multinomial-logit model is also implemented in the popular **glmnet** package by [Friedman et al.](#page-16-4) [\(2010\)](#page-16-4) using coordinate descent algorithm. **MGLM** implements a generic accelerated proximal gradient method that applies to the following two penalties too.

In *groupwise regularization* (penalty='group'),

$$
J(\mathbf{B}) = \lambda \sum_{k \in \mathcal{S}} \| \mathbf{B}_{k, \cdot} \|_2 = \lambda \sum_{k \in \mathcal{S}} \left( \sum_{j=1}^{d_e} \beta_{kj}^2 \right)^{1/2}.
$$

The group penalty [\(Yuan and Lin,](#page-16-12) [2006;](#page-16-12) [Meier et al.,](#page-16-13) [2008\)](#page-16-13) achieves variable selection at the predictor level and leads to a more interpretable model.

<span id="page-5-0"></span>Shrinkage and sparsity in terms of the rank of *B* is achieved by the *nuclear norm* regularization (penalty='nuclear')

$$
J(\mathbf{B}) = ||\mathbf{B}||_* = \lambda \sum_i \sigma_i(\mathbf{B}),
$$

where  $\sigma_i(\bm B)'$ s are the singular values of the matrix  $\bm B$ . The nuclear norm  $||\bm B||_*$  is a suitable convex relaxation of the rank of a matrix parameter. It encourages low rank of the parameter matrix estimate and has been successfully employed in the matrix completion problem [\(Mazumder et al.,](#page-16-14) [2010\)](#page-16-14), regression with matrix covariates [\(Zhou and Li,](#page-17-2) [2014\)](#page-17-2) and predicting at-bat results in baseball [\(Powers](#page-16-15) [et al.\)](#page-16-15).

The wrapper function MGLMtune facilitates the tuning procedure by performing the regularized estimation over a grid of 30 (default) tuning parameter values using warm start and reports the optimal tuning parameter according to BIC. Users can also supply their own grid points.

# **Optimization algorithms and implementation**

As the DM, NegMN, and GDM distributions do not belong to the exponential family, the usual iteratively reweighted least squares method for maximum likelihood estimation of GLM does *not* apply. The main issue lies in the difficulty of calculating the expected information matrix, which involves evaluating numerous tail probabilities of the marginal distribution [\(Paul et al.,](#page-16-16) [2005;](#page-16-16) [Zhou](#page-17-0) [and Lange,](#page-17-0) [2010;](#page-17-0) [Zhou and Zhang,](#page-17-3) [2012\)](#page-17-3). On the other hand, Newton's method suffers from instability since the log-likelihood functions are non-concave in general.

For distribution fitting, [Zhou and Lange](#page-17-0) [\(2010\)](#page-17-0) derive stable algorithms based on the minorizationmaximization (MM) principle [\(Lange et al.,](#page-16-17) [2000\)](#page-16-17). Similar to the classical expectation-maximization algorithm, MM algorithm increases the objective value at each iteration and converges to a stationarity point of objective function under mild regularity conditions.

For regression models, [Zhang et al.](#page-17-4) [\(2017\)](#page-17-4) propose an iteratively reweighted Poisson regression (IRPR) method for maximum likelihood estimation. Their derivation again hinges upon the MM principle, resulting in the much desirable stability of the IRPR algorithm which is critical as the number of parameters is potentially large.

In practice, MM algorithm may suffer from slow convergence especially in the proximity of the optimum. **MGLM** organically combines the MM algorithm and the Newton's method. At each iteration, it computes both MM and Newton updates and chooses the one that results in a higher log-likelihood. Thus, stability is ensured as the log-likelihood always increases. When sufficiently close to the optimum, Newton's method takes over and quickly converges to the MLE in just a few iterations.

An added advantage of the MM algorithm is that it separates parameters and embraces parallel computing [\(Zhou et al.,](#page-17-5) [2010\)](#page-17-5). Each iteration of the IRPR algorithm involves solving *de* independent Poisson regressions [\(Zhang et al.,](#page-17-4) [2017\)](#page-17-4) that can be carried out in parallel. Building upon the **[parallel](http://CRAN.R-project.org/package=parallel)** package in R, the MGLMreg regression function supports multi-threading on a multi-core machine.

For sparse regression in the MGLMsparsereg function, we implemented the accelerated proximal gradient (Nesterov) method [\(Zhang et al.,](#page-17-4) [2017\)](#page-17-4). Each iteration only involves evaluation of the gradient of the negative log-likelihood, followed by the elementwise, groupwise, or singular value thresholding according to the regularization being used, and thus scales well with the problem size.

# **The R package aspect**

Three main functions of the **MGLM** package are MGLMfit for fitting multivariate distributions, MGLMreg for fitting multivariate response regressions, and MGLMsparsereg for fitting sparse regressions. The package adopts S4 object system. In this section, we demonstrate their basic usage using a simulated RNA-seq data set. The R vignette included in the package provides more extensive examples.

The rnaseq data that comes with the package is simulated from the **[isoform](http://CRAN.R-project.org/package=isoform)** package [\(Sun,](#page-16-18) [2014;](#page-16-18) [Sun et al.,](#page-16-19) [2015\)](#page-16-19) and mimics the real counts generated by the RNA-seq platforms. The simulation mechanism follows the biological process and has nothing to do with the models in Table [1.](#page-1-0)

In this example, 6 exons are expressed in a gene. Each observation consists of the expression levels (represented by counts) of each exon along with covariates totalReads, treatment, gender, and age of an individual. 200 observations are simulated. In the generative model, exon expression levels are affected by intercept, number of total reads (on log scale), and treatment. Age and gender are unrelated to the exon counts.

```
R> library("MGLM")
R> data("rnaseq")
R> data <- rnaseq[, 1:6]
R > head(rnaseq, n = 3)X1 X2 X3 X4 X5 X6 totalReads treatment gender age
 1 295 65 19 114 54 20 28317494 0 0 57<br>2 213 126 12 96 50 4 20015549 0 0 67
 2 213 126 12 96 50 4 20015549
 3 322 147 23 245 42 19 35318251 0 1 37
R> dim(rnaseq)
```
[1] 200 10

#### **Distribution fitting**

We first ignore covariates and demonstrate distribution fitting and model selection with BIC and LRT. The multi-categorical distribution fitting is performed by the function MGLMfit.

The primary inputs of the function are the multi-categorical count data in the format of data frame or matrix and the distribution intended to fit. The user can also use the weight argument to specify the weight of each observation. Initial values of the iterative algorithm can also be determined by the user using init argument. The function also has epsilon, maxiters, and display to control the convergence threshold, maximum number of iterations to run, and whether to display the result from each iteration, respectively.

The outputs are returned in a list of class "MGLMfit", including parameter estimates, their standard errors, log-likelihood, AIC, BIC, number of iterations to converge. The inversed information matrices and gradients are also returned, but are not printed, in order to keep the printed output concise. When fitting DM and GDM distribution, we also perform LRT, testing against the null hypothesis of using multinomial model. *p*-values of the LRTs are returned.

The following snippets fit the DM

```
R> system.time (
    dmFit <- MGLMfit(data, dist = "DM")
+ )
    user system elapsed
   0.255 0.007 0.263
R> dmFit
          estimate SE
 alpha_X1 6.128117 0.327888
 alpha_X2 2.413647 0.139676
 alpha_X3 1.625627 0.099424
 alpha_X4 6.822929 0.362568
 alpha_X5 2.214236 0.129233
 alpha_X6 0.784028 0.051369
 Distribution: Dirichlet Multinomial
 Log-likelihood: -4968.666
 BIC: 9969.121
 AIC: 9949.331
 LRT test p value: <0.0001
 Iterations: 6
and the GDM model
R> system.time(
    + gdmFit <- MGLMfit(data, dist = "GDM")
+ )
    user system elapsed
   0.380 0.019 0.399
R> gdmFit
```

```
estimate SE
alpha_X1 3.741846 0.367088
alpha_X2 2.400909 0.815431
alpha_X3 1.558396 0.233136
alpha_X4 6.988354 1.164764
alpha_X5 20.689398 0.149279
beta_X1 8.026379 0.966502
beta_X2 11.038376 0.725978
beta_X3 8.961428 0.264520
beta_X4 2.702723 2.871718
beta_X5 4.854816 0.648271
Distribution: Generalized Dirichlet Multinomial
Log-likelihood: -4841.231
BIC: 9735.446
AIC: 9702.463
LRT test p value: <0.0001
Iterations: 59
```
Both dmFit and gdmFit give the LRT *p*-value for comparing the fitted model with the MN model. In this example, both are significantly better than MN, with  $p$ -values  $\ll 0.05$ . To compare DM and GDM, we can either compare their BICs or perform a formal LRT.

```
R > LRT < -2 * (logLik(dmFit) - logLik(gdmFit)R> pchisq(LRT, ncol(data) - 2, lower.tail = FALSE)
```

```
[1] 5.817352e-54
```
Both suggest that GDM provides a significantly better fit than DM.

```
The NegMN model
R> system.time(
   + negmnFit <- MGLMfit(data, dist = "NegMN")
+ )
    user system elapsed
   0.006 0.002 0.009
R> print(negmnFit)
       estimate SE
 p_X1 0.311486 0.001362
 p_X2 0.106491 0.000850
 p_X3 0.098373 0.000819
 p_X4 0.350496 0.001425
 p_X5 0.094263 0.000803
 p_X6 0.021220 0.000389
 phi 12.232569 1.229253
 Distribution: Negative Multinomial
 Log-likelihood: -20673.71
 BIC: 41384.52
 AIC: 41361.43
 LRT test p value:
 Iterations: 3
```
yields a much larger BIC than those of DM and GDM. LRT does not apply here, since NegMN is not a sub-model of the other three.

#### **Regression**

The more interesting question is whether the covariates have a significant relationship to the responses. Regressions are performed using function MGLMreg. First, the regression formula is required by the MGLMreg function. When specifying the regression formula, the response matrix is on the left hand side and the covariates on the right, following the convention in lm and glm. The model is specified

using the dist argument. The input argument data is optional. When specified, the formula is built based on the supplied data frame; otherwise, the function searches through the global environment for the data elements. Similar to the distribution fitting function, weights of the observations can be specified by the weight argument, and initial values can be supplied using init arguments. Parallel computing is also implemented in the package. Setting parallel=TRUE and giving the number of cores using the argument core invokes multi-threading. The other arguments used to control the algorithm convergence and display include epsilon, maxiters, display, and LRT.

The output of MGLMreg is a list of class "MGLMreg", containing the estimated regression coefficients, their standard errors, Wald test statistics and their corresponding *p*-values for each predictor, loglikelihood, AIC, BIC, gradient and Hessian matrix at the estimate, number of iterations, and fitted values.

We fit the four regression models in Table [1](#page-1-0) with all 5 covariates: intercept, number of total reads (on log scale), treatment, age, and gender.

A few observations can be made from the following output. BIC indicates the GDM model as the best fit, followed by the DM model. This is consistent with the distribution fitting results. Note that the hypothesis testing results in the four models are different. In the MN model, all covariates are significant; however, this is not true because age and gender have no effects in the generative model. DM also wrongly identifies age as a significant predictor. Only the GDM model correctly identifies true significant predictors.

#### **MN regression**

```
R> system.time(
+ mnreg <- MGLMreg(formula = cbind(X1, X2, X3, X4, X5, X6) ~ log(totalReads) +
+ treatment + age + gender, data = rnaseq, dist = "MN")
+ )
    user system elapsed
   0.142 0.006 0.149
R> print(mnreg)
 Call: MGLMreg(formula = cbind(X1, X2, X3, X4, X5, X6) ~ log(totalReads) +
     treatment + age + gender, data = rnaseq, dist = M'')
 Coefficients:
            X1 X2 X3 X4 X5
 [1,] 4.942732 5.009649 -3.792216 4.435434 4.027689
 [2,] -0.112845 -0.170222 0.219277 -0.107260 -0.120928
 [3,] -0.022655 -0.043099 2.745277 1.405742 0.092246
 [4, ] -0.006187 -0.009709 -0.005907 -0.010945 -0.009599[5,] 0.032676 0.100389 0.020663 0.103859 0.009514
 Hypothesis test:
                wald value Pr(>wald)
 (Intercept) 144.88789 1.634268e-29
 log(totalReads) 69.92572 1.061922e-13
 treatment 18364.13260 0.000000e+00
 age 79.91023 8.762650e-16
 gender 52.33670 4.601575e-10
 Distribution: Multinomial
 Log-likelihood: -7506.393
 BIC: 15145.24
 ATC - 15062.79Iterations: 6
DM regression
R> system.time(
```

```
dmreg <- MGLMreg(formula = cbind(X1, X2, X3, X4, X5, X6) ~ log(totalReads) +
                       treatment + age + gender, data = rnaseq, dist = "DM")
+ )
```

```
user system elapsed
   0.182 0.004 0.187
R> print(dmreg)
 Call: MGLMreg(formula = cbind(X1, X2, X3, X4, X5, X6) ~ log(totalReads) +
     treatment + age + gender, data = rnaseq, dist = "DM")
 Coefficients:
             X1 X2 X3 X4 X5 X6
 [1,] -0.895850 -1.096921 -8.997414 -1.736871 -1.774227 -5.646822
 [2,] 0.221988 0.186919 0.536572 0.252679 0.216672 0.347271
 [3,] -0.679291 -0.686881 1.835585 0.707954 -0.546469 -0.543134
 [4,] 0.010245 0.005227 0.009134 0.004252 0.006090 0.011642
 [5,] -0.026177 0.040244 -0.052842 0.023178 -0.058339 -0.039139
 Hypothesis test:
                 wald value Pr(>wald)
 (Intercept) 14.579069 0.023796
 log(totalReads) 8.502549 0.203547
 treatment 1851.437449 0.000000
 age 13.131512 0.040994
 gender 4.133364 0.658634
 Distribution: Dirichlet Multinomial
 Log-likelihood: -4386.941
 BIC: 8932.831
 AIC: 8833.882
 Iterations: 9
GDM regression
R> system.time(
+ gdmreg \leq MGLMreg(formula = cbind(X1, X2, X3, X4, X5, X6) \sim log(totalReads) +
                      treatment + age + gender, data = rnaseq, dist = "GDM")
+ )
    user system elapsed
   0.219 0.003 0.224
R> print(gdmreg)
 Call: MGLMreg(formula = cbind(X1, X2, X3, X4, X5, X6) ~ log(totalReads) +
     treatment + age + gender, data = rnaseq, dist = "GDM")
 Coefficients:
      alpha_X4 alpha_X1 alpha_X2 alpha_X3 alpha_X5 beta_X4
 [1,] 5.987993 -7.056673 0.456088 -10.120738 2.639396 4.661089
 [2,] -0.215099 0.555973 0.039553 0.720358 -0.016121 -0.140896
 [3,] -0.047691 -0.329320 0.979359 0.099958 0.063393 0.628878
 [4,] 0.006661 -0.004343 0.019361 0.008173 0.012397 0.003224
 [5,] 0.233006 0.374838 -0.186420 -0.202417 0.144289 0.212071
       beta_X1 beta_X2 beta_X3 beta_X5
 [1,] -9.789127 7.095061 -9.530008 -1.687615
 [2,] 0.713819 -0.222984 0.743146 0.133985
 [3,] 0.746198 -1.591630 -0.923712 -0.042441
 [4,] 0.000453 0.015945 0.012541 0.019188
 [5,] 0.273256 -0.233121 -0.270428 0.122062
 Hypothesis test:
                wald value Pr(>wald)
 (Intercept) 15.40109 0.118109
 log(totalReads) 11.04187 0.354265
 treatment 2549.23829 0.000000
 age 16.42846 0.088007
```
gender 10.72122 0.379646

Distribution: Generalized Dirichlet Multinomial Log-likelihood: -4289.281 BIC: 8843.479 AIC: 8678.563 Iterations: 46

## **NegMN regression**

There are two variants of NegMN regression, depending on whether to link over-dispersion parameter to covariates. The default setting regBeta=FALSE instructs MGLMreg to fit the NegMN regression with all observations sharing the same over-dispersion parameter value. There are  $pd + 1$  parameters.

```
R> system.time(
+ negmnreg2 <- MGLMreg(formula = cbind(X1, X2, X3, X4, X5, X6) \sim+ log(totalReads) + treatment + age + gender,
+ data = rnaseq, dist = "NegMN", regBeta = FALSE)
+ )
    user system elapsed
   0.196 0.004 0.201
R> print(negmnreg2)
 Call: MGLMreg(formula = cbind(X1, X2, X3, X4, X5, X6) ~ log(totalReads) +
    treatment + age + gender, data = rnaseq, dist = "NegMN",
    regBeta = FALSE)
 Coefficients:
 $alpha
                      X1 X2 X3 X4
 (Intercept) -13.587385 -13.521818 -22.380101 -14.131348
 log(totalReads) 0.907716 0.850412 1.242922 0.915258
 treatment -0.753113 -0.773507
 age 0.002583 -0.000938 0.002916 -0.002141
 gender -0.060696 0.007022 -0.069502 0.012499
                     X5 X6
 (Intercept) -14.507698 -18.526425
 log(totalReads) 0.899918 1.020360
 treatment -0.638296 -0.730410
 age -0.000824 0.008766
 gender -0.083681 -0.093397
 $phi
    phi
 31.6062
 Hypothesis test:
               wald value Pr(>wald)
 (Intercept) 385.75540 3.223413e-80
 log(totalReads) 368.08485 2.017976e-76
 treatment 18377.52958 0.000000e+00
 age 79.70906 4.103065e-15
 gender 54.84662 4.978098e-10
 Distribution: Negative Multinomial
 Log-likelihood: -8746.689
 BIC: 17657.63
 AIC: 17555.38
 Iterations: 35
```
regBeta=TRUE instructs MGLMreg to link over-dispersion parameter to covariates and there are  $p(d+1)$ regression coefficients. Small likelihood, larger AIC/BIC and slow convergence reflects the lack of fit of this model.

```
R> system.time(
+ negmnreg <- MGLMreg(formula = cbind(X1, X2, X3, X4, X5, X6) ~
+ log(totalReads) + treatment + age + gender,
+ data = rnaseq, dist = "NegMN", regBeta = TRUE)
+ )
    user system elapsed
   9.866 0.023 9.898
R> print(negmnreg)
 Call: MGLMreg(formula = cbind(X1, X2, X3, X4, X5, X6) ~ log(totalReads) +
     treatment + age + gender, data = rnaseq, dist = "NegMN",
    regBeta = TRUE)
 Coefficients:
                      X1 X2 X3 X4
 (Intercept) -17.648355 -17.582555 -26.462109 -18.204282
 log(totalReads) 1.192057 1.134742 1.528500 1.200309
 treatment -0.877324 -0.897715 1.890375 0.550944
 age -0.013397 -0.016918 -0.013072 -0.018127
 gender -0.101456 -0.033730 -0.110253 -0.028252
                     X5 X6 phi
 (Intercept) -18.569609 -22.587821 7.543157
 log(totalReads) 1.184315 1.304725 -0.285737
 treatment -0.762503 -0.854624 0.125412
 age -0.016804 -0.007213 0.015871
 gender -0.124433 -0.134173 0.041254
 Hypothesis test:
               wald value Pr(>wald)
 (Intercept) 291.48017 3.987668e-59
 log(totalReads) 371.39226 3.232075e-76
 treatment 18377.18774 0.000000e+00
 age 81.70350 6.187095e-15
 gender 54.79955 1.633654e-09
 Distribution: Negative Multinomial
 Log-likelihood: -8745.162
 BIC: 17675.77
 AIC: 17560.32
 Iterations: 140
```
## **Sparse regression**

The function MGLMsparsereg performs regularized estimation. Similar to MGLMreg, the inputs of the sparse regression function include formula, data, dist, and the convergence controlling arguments. The function also requires the tuning parameter lambda, and the penalty type argument penalty. The outputs include the coefficient estimates, log-likelihood, AIC, BIC, degrees of freedom, and the number of iterations.

We simulate 100 data points from a 5-variate DM model using 10 covariates. Only three of them (1, 3, and 5) have non-zero effects. For each 5-variate data point, batch size, or the total number of objects that are put into 5 categories, is drawn from *Bin*(200, 0.8).

```
R> dist <- "DM"
R> n <- 100
R > p < - 10R > d < -5R> set.seed(118)
R> m <- rbinom(n, 200, 0.8)
R > X \le matrix(rnorm(n * p), n, p)
R > alpha \leq - matrix(0, p, d)
R > alpha[c(1, 3, 5), ] <- 1
R> Alpha <- exp(X %*% alpha)
```

```
R > Y < - rdirmn(size = m, alpha = Alpha)
R> length(m)
 [1] 100
R> head(m)
 [1] 167 160 162 159 156 157
R> head(Y)
     [,1] [,2] [,3] [,4] [,5]
 [1,] 24 7 112 15 9
 [2,] 34 33 31 38 24
 [3,] 0 0 0 0 162
 [4,] 7 17 84 29 22
 [5,] 0 33 0 123 0
 [6,] 0 0 3 154 0
R> head(rowSums(Y))
```
[1] 167 160 162 159 156 157

We demonstrate the regularized estimation by group, nuclear norm, and element-wise penalization.

## **Variable selection by group penalty**

With input lambda=Inf, MGLMsparsereg returns  $\lambda_{\text{max}}$ , the maximum value the tuning parameter can take such that not all regression coefficient estimates are 0.

```
R> pen <- "group"
R> ngridpt <- 30
R> spmodelfit <- MGLMsparsereg(formula = Y \sim 0 + X, dist = dist,
                        lambda = Inf, penalty = pen)R> maxlambda <- maxlambda(spmodelfit)
R> lambdas <- exp(seq(from = log(maxlambda), to = log(maxlambda / nrow(Y)),
                      length.out = ngridpt))
```
Tuning is performed on 30 grid points. The left panel of Figure [1](#page-13-0) displays the BIC trace along the solution path.

```
R> BICs <- rep(0, ngridpt)
R> AICs <- rep(0, ngridpt)
R> LogLs <- rep(0, ngridpt)
R> Dofs <- rep(0, ngridpt)
R> ptm <- proc.time()
R> for (j in 1:ngridpt) {
    if (j == 1) {
      B0 <- matrix(0, p, ncol(coef(spmodelfit)))
    + }
    else B0 < - B_{hat}select.fit <- MGLMsparsereg(formula = Y ~ 0 ~ + X, dist = dist,
                                 lambda = lambdas[j], penalty = pen, init = B0)
    B_hat <- coef(select.fit)
    BICs[j] <- BIC(select.fit)
    + LogLs[j] <- logLik(select.fit)
+ AICs[j] <- AIC(select.fit)
+ Dofs[j] <- dof(select.fit)
+ }
R> proc.time() - ptm
    user system elapsed
    4.469 0.026 4.500
R> pen <- "group"
R> ngridpt <- 30
```
<span id="page-13-0"></span>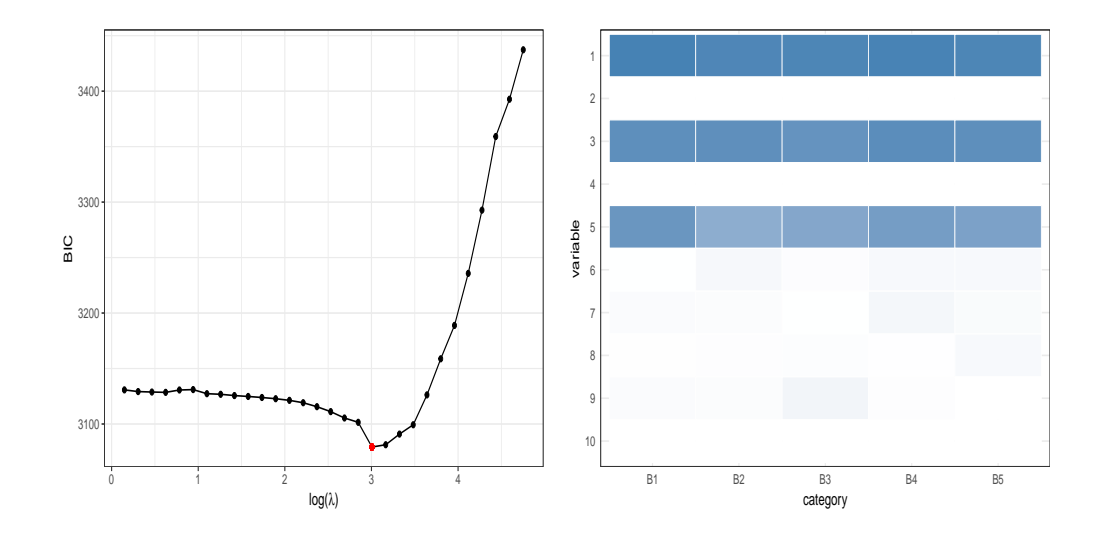

**Figure 1:** Variable selection by the group penalty. Left: BIC trace. Right: Regularized estimate  $\hat{B}(\lambda)$  at the optimal  $\lambda$  displayed in gray scale.

```
R> spmodelfit <- MGLMsparsereg(formula = Y \sim 0 + X, dist = dist,
                        lambda = Inf, penalty = pen)R> maxlambda <- maxlambda(spmodelfit)
R> lambdas \leq exp(seq(from = log(maxlambda), to = log(maxlambda / nrow(Y)),
                      length.out = ngridpt))
```
The right panel of Figure [1](#page-13-0) displays the regularized estimate  $\hat{B}(\lambda)$  at the tuning parameter value with minimal BIC.

```
R> chosen.lambda <- lambdas[which.min(BICs)]
R> select <- MGLMsparsereg(formula = Y \sim 0 + X, dist = dist,
                            lambda = chosen.lengthambda, penalty = pen)
```
Alternatively, the function MGLMtune automates the tuning procedure and reports the regularized estimate at the optimal tuning parameter value according to BIC.

```
R> selectTune <- MGLMtune(Y \sim 0 + X, dist = dist, penalty = pen, ngridpt = 30,
                          display = FALSE)
```
The option ngridpt sets the number of grid points  $n_{grid}$  and the sequence of tuning parameters is equally spaced on the log scale within the interval  $[\lambda_{\text{max}}/n_{\text{grid}}, \lambda_{\text{max}}]$ .

#### **Low rank regression by nuclear norm regularization**

Nuclear norm regularization is invoked by setting penalty="nuclear".

```
R> system.time (
    select \leq MGLMtune(Y \sim 0 + X, dist = "DM", penalty = "nuclear",
+ ngridpt = 30, display = FALSE))
    user system elapsed
   4.475 0.037 4.528
```
Figure [2](#page-14-0) displays the BIC trace plot and the regularized estimate at optimal *λ* from the same data by the nuclear norm penalty.

### **Select by entries**

```
R> system.time (
+ select <- MGLMtune(Y \sim 0 + X, dist = "DM", penalty = "sweep", ngridpt = 30,
+ display = FALSE))
```
<span id="page-14-0"></span>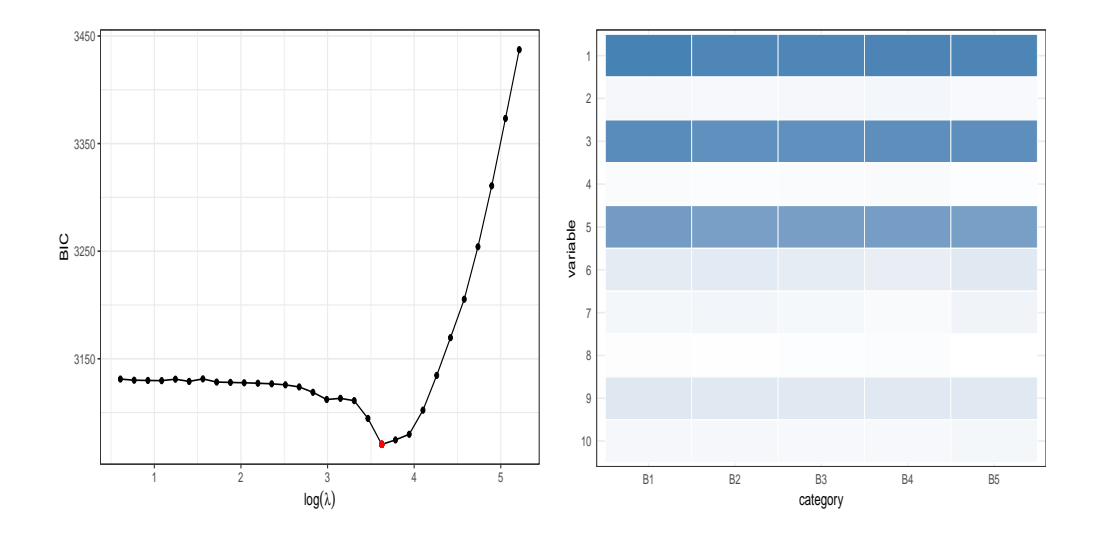

**Figure 2:** Low rank regression by the nuclear norm penalty. Left: BIC trace. Right: Regularized estimate  $\widehat{B}(\lambda)$  at the optimal  $\lambda$  displayed in gray scale.

<span id="page-14-1"></span>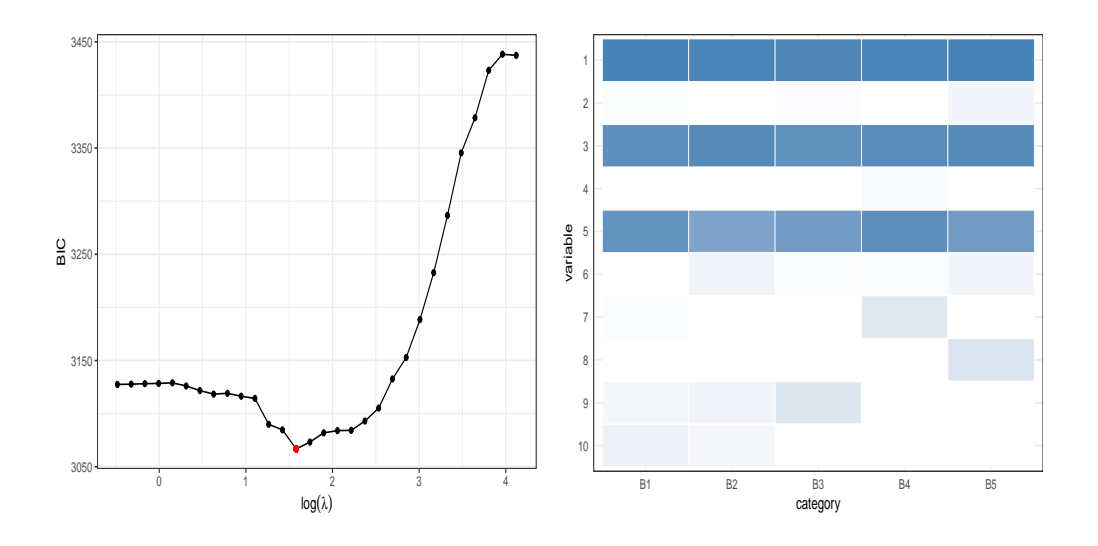

**Figure 3:** Select by parameter matrix entries with L1 norm penalty. Left: BIC trace. Right: Regularized estimate  $\widehat{B}(\lambda)$  at the optimal  $\lambda$  displayed in gray scale.

```
user system elapsed
             4.504
```
Figure [3](#page-14-1) displays the BIC trace plot and the regularized estimate at optimal *λ* from the same data by the element-wise lasso penalty.

# **Discussion**

This article introduces the **MGLM** package for analysis of multivariate categorical data. Distribution fitting, regression, sparse regression, and random number generation are implemented in a simple and unified framework. It timely responds to the current challenge of multivariate categorical data analysis arising from modern technology such as RNA-seq. The R package is available on CRAN.

There are several possible extensions that would be useful to the package. Some of them include:

1. Alternative parameterization. Some models in Table [1](#page-1-0) admits alternative parameterization. For

<span id="page-15-7"></span>instance, the DM distribution can be re-parameterized as

$$
\theta = \frac{1}{\sum_j \alpha_j}, \ p_j = \frac{\alpha_j}{\sum_{j'} \alpha_{j'}}, \ j = 1, \ldots, d.
$$

in terms of the proportion vector  $p = (p_1, \ldots, p_d) \in \Delta_d$  and the overdispersion parameter  $\theta > 0$ . Appropriate inverse link function can be

$$
p_j = \frac{e^{\mathbf{x}^T \boldsymbol{\beta}_j}}{1 + \sum_{j'=1}^{d-1} e^{\mathbf{x}^T \boldsymbol{\beta}_j}}, \quad j = 1, ..., d-1,
$$
  

$$
\theta = e^{\mathbf{x}^T \boldsymbol{\beta}_d}.
$$

The multinomial-logit model can be treated as a special case with  $\beta_d = 0$ . [Zhou and Lange](#page-17-0) [\(2010\)](#page-17-0) discuss an algorithm for distribution fitting using this parameterization. Corresponding estimation algorithm for the regression model needs to be devised and implemented. Similar re-parameterization applies to the GDM model.

- 2. Alternative link function. Current version only implements the log link function for positive distribution parameter and logit link for the probability vector. Inclusion of alternative link functions such as probit and cloglog would expand the flexibility of the models.
- 3. Ordinal categorical responses. Multinomial-logit model can be adapted to ordinal categorical responses [\(Agresti,](#page-15-0) [2002,](#page-15-0) Chapter 7). Parallel developments and implementation for the DM, NegMN, and GDM models are worth considering.
- 4. Parameter constraints. Current version does not allow constraints among regression parameters. MGLMreg calls glm.fit functions to fit weighted Poisson regressions in each iteration; we may call functions from **[glmc](http://CRAN.R-project.org/package=glmc)** package [\(Chaudhuri et al.,](#page-15-6) [2006\)](#page-15-6) instead to incorporate parameter constraints.
- 5. The xij argument [\(Yee,](#page-16-2) [2015,](#page-16-2) Chapter 14). Current version assumes the same set of covariates for all categories. Allowing covariates to take different values for each category can be useful, e.g., for discrete choice modeling in econometrics. The corresponding algorithm and implementation are worth exploring.

The **MGLM** package for R is continually being developed.

# **Acknowledgments**

The work is partially supported by NSF grants DMS-1127914, DMS-1310319 and NIH grants HG006139, GM105785 and GM53275.

## **Bibliography**

- <span id="page-15-0"></span>A. Agresti. *Categorical Data Analysis*. Wiley Series in Probability and Statistics. John Wiley & Sons, New York, 2nd edition, 2002. ISBN 0-471-36093-7. [[p73,](#page-0-0) [88\]](#page-15-7)
- <span id="page-15-1"></span>S. G. Baker. The multinomial-poisson transformation. *Journal of the Royal Statistical Society. Series D (The Statistician)*, 43(4):pp. 495–504, 1994. ISSN 00390526. URL <http://www.jstor.org/stable/2348134>. [[p74\]](#page-1-1)
- <span id="page-15-4"></span>N. Bouguila. Clustering of count data using generalized dirichlet multinomial distributions. *IEEE Transactions on Knowledge and Data Engineering*, 20(4):462–474, 2008. ISSN 1041-4347. URL [http:](http://doi.org/10.1109/TKDE.2007.190726) [//doi.org/10.1109/TKDE.2007.190726](http://doi.org/10.1109/TKDE.2007.190726). [[p76\]](#page-3-1)
- <span id="page-15-2"></span>S. Boyd and L. Vandenberghe. *Convex Optimization*. Cambridge University Press, Cambridge, 2004. ISBN 0-521-83378-7. [[p74\]](#page-1-1)
- <span id="page-15-6"></span>S. Chaudhuri, M. S. Handcock, and M. S. Rendall. *Glmc: An R Package for Generalized Linear Models Subject to Constraints*, 2006. URL <http://www.stat.washington.edu/handcock/combining>. [[p88\]](#page-15-7)
- <span id="page-15-3"></span>R. J. Connor and J. E. Mosimann. Concepts of independence for proportions with a generalization of the Dirichlet distribution. *J. Amer. Statist. Assoc.*, 64:194–206, 1969. ISSN 0162-1459. [[p76\]](#page-3-1)
- <span id="page-15-5"></span>B. Efron and D. V. Hinkley. Assessing the accuracy of the maximum likelihood estimator: Observed versus expected Fisher information. *Biometrika*, 65(3):457–487, 1978. ISSN 0006-3444. URL [http:](http://doi.org/10.1093/biomet/65.3.457) [//doi.org/10.1093/biomet/65.3.457](http://doi.org/10.1093/biomet/65.3.457). [[p77\]](#page-4-0)
- <span id="page-16-10"></span>J. Fan and R. Li. Variable selection via nonconcave penalized likelihood and its oracle properties. *J. Amer. Statist. Assoc.*, 96(456):1348–1360, 2001. ISSN 0162-1459. URL [http://doi.org/10.1198/](http://doi.org/10.1198/016214501753382273) [016214501753382273](http://doi.org/10.1198/016214501753382273). [[p77\]](#page-4-0)
- <span id="page-16-8"></span>I. E. Frank and J. H. Friedman. A statistical view of some chemometrics regression tools. *Technometrics*, 35(2):109–135, 1993. ISSN 00401706. URL <http://doi.org/10.2307/1269656>. [[p77\]](#page-4-0)
- <span id="page-16-4"></span>J. H. Friedman, T. Hastie, and R. Tibshirani. Regularization paths for generalized linear models via coordinate descent. *Journal of Statistical Software*, 33(1):1–22, 2010. ISSN 1548-7660. URL <http://www.jstatsoft.org/v33/i01>. [[p73,](#page-0-0) [77\]](#page-4-0)
- <span id="page-16-7"></span>R. L. Graham, D. E. Knuth, and O. Patashnik. *Concrete Mathematics*. Addison-Wesley Publishing Company, Reading, MA, 2nd edition, 1994. ISBN 0-201-55802-5. A foundation for computer science. [[p75\]](#page-2-0)
- <span id="page-16-6"></span>J. B. Lang. On the comparison of multinomial and Poisson log-linear models. *J. Roy. Statist. Soc. Ser. B*, 58 (1):253–266, 1996. ISSN 0035-9246. URL [http://links.jstor.org/sici?sici=0035-9246\(1996\)58:](http://links.jstor.org/sici?sici=0035-9246(1996)58:1<253: OTCOMA>2.0.CO;2-P&origin=MSN) [1<253:OTCOMA>2.0.CO;2-P&origin=MSN](http://links.jstor.org/sici?sici=0035-9246(1996)58:1<253: OTCOMA>2.0.CO;2-P&origin=MSN). [[p74\]](#page-1-1)
- <span id="page-16-17"></span>K. Lange, D. R. Hunter, and I. Yang. Optimization transfer using surrogate objective functions. *J. Comput. Graph. Statist.*, 9(1):1–59, 2000. ISSN 1061-8600. With discussion, and a rejoinder by Hunter and Lange. [[p78\]](#page-5-0)
- <span id="page-16-14"></span>R. Mazumder, T. Hastie, and R. Tibshirani. Spectral regularization algorithms for learning large incomplete matrices. *Journal of Machine Learning Research*, 11:2287–2322, 2010. [[p78\]](#page-5-0)
- <span id="page-16-13"></span>L. Meier, S. van de Geer, and P. Bühlmann. The group Lasso for logistic regression. *J. R. Stat. Soc. Ser. B Stat. Methodol.*, 70(1):53–71, 2008. ISSN 1369-7412. [[p77\]](#page-4-0)
- <span id="page-16-16"></span>S. R. Paul, U. Balasooriya, and T. Banerjee. Fisher information matrix of the Dirichlet-multinomial distribution. *Biom. J.*, 47(2):230–236, 2005. ISSN 0323-3847. [[p78\]](#page-5-0)
- <span id="page-16-15"></span>S. Powers, T. Hastie, and R. Tibshirani. Nuclear penalized multinomial regression with an application to predicting at-bat outcomes in baseball. *To appear in special edition "Statistical Modelling for Sports Analytics", Statistical Modelling*. [[p78\]](#page-5-0)
- <span id="page-16-18"></span>W. Sun. *Isoform: A Set of Tools for RNA Isoform Study Using RNA-Seq Data*, 2014. URL [http://www.bios.](http://www.bios.unc.edu/~weisun/software/isoform.htm) [unc.edu/~weisun/software/isoform.htm](http://www.bios.unc.edu/~weisun/software/isoform.htm). R package version 0.99.2. [[p78\]](#page-5-0)
- <span id="page-16-19"></span>W. Sun, Y. Liu, J. J. Crowley, and et al. IsoDOT detects differential RNA-isoform expression/usage with respect to a categorical or continuous covariate with high sensitivity and specificity. *J. Amer. Statist. Assoc.*, 110(511):975–986, 2015. ISSN 0162-1459. URL [http://doi.org/10.1080/01621459.](http://doi.org/10.1080/01621459.2015.1040880) [2015.1040880](http://doi.org/10.1080/01621459.2015.1040880). [[p78\]](#page-5-0)
- <span id="page-16-9"></span>R. Tibshirani. Regression shrinkage and selection via the lasso. *J. Roy. Statist. Soc. Ser. B*, 58(1):267– 288, 1996. ISSN 0035-9246. URL [http://links.jstor.org/sici?sici=0035-9246\(1996\)58:1<267:](http://links.jstor.org/sici?sici=0035-9246(1996)58:1<267: RSASVT>2.0.CO;2-G&origin=MSN) [RSASVT>2.0.CO;2-G&origin=MSN](http://links.jstor.org/sici?sici=0035-9246(1996)58:1<267: RSASVT>2.0.CO;2-G&origin=MSN). [[p77\]](#page-4-0)
- <span id="page-16-5"></span>T. Tvedebrink. Overdispersion in allelic counts and *θ*-correction in forensic genetics. *Theoretical Population Biology*, 78(3):200–210, 2010. ISSN 0040-5809. URL [http://doi.org/10.1016/j.tpb.](http://doi.org/10.1016/j.tpb.2010.07.002) [2010.07.002](http://doi.org/10.1016/j.tpb.2010.07.002). [[p73\]](#page-0-0)
- <span id="page-16-0"></span>W. N. Venables and B. D. Ripley. *Modern Applied Statistics with S*. Springer-Verlag, New York, 4th edition, 2002. ISBN 0-387-95457-0. URL <http://www.stats.ox.ac.uk/pub/MASS4>. [[p73\]](#page-0-0)
- <span id="page-16-1"></span>T. W. Yee. The VGAM package for categorical data analysis. *Journal of Statistical Software*, 32(10):1–34, 2010. ISSN 1548-7660. URL <http://www.jstatsoft.org/v32/i10>. [[p73\]](#page-0-0)
- <span id="page-16-2"></span>T. W. Yee. *Vector Generalized Linear and Additive Models: With an Implementation in R*. Springer-Verlag, New York, USA, 2015. [[p73,](#page-0-0) [88\]](#page-15-7)
- <span id="page-16-3"></span>T. W. Yee. *VGAM: Vector Generalized Linear and Additive Models*, 2017. URL [https://CRAN.R-project.](https://CRAN.R-project.org/package=VGAM) [org/package=VGAM](https://CRAN.R-project.org/package=VGAM). R package version 1.0-4. [[p73\]](#page-0-0)
- <span id="page-16-12"></span>M. Yuan and Y. Lin. Model selection and estimation in regression with grouped variables. *J. R. Stat. Soc. Ser. B Stat. Methodol.*, 68(1):49–67, 2006. ISSN 1369-7412. URL [http://doi.org/10.1111/j.1467-](http://doi.org/10.1111/j.1467-9868.2005.00532.x) [9868.2005.00532.x](http://doi.org/10.1111/j.1467-9868.2005.00532.x). [[p77\]](#page-4-0)
- <span id="page-16-11"></span>C.-H. Zhang. Nearly unbiased variable selection under minimax concave penalty. *Ann. Statist.*, 38(2): 894–942, 2010. ISSN 0090-5364. URL <http://doi.org/10.1214/09-AOS729>. [[p77\]](#page-4-0)
- <span id="page-17-4"></span>Y. Zhang, H. Zhou, J. Zhou, and W. Sun. Regression models for multivariate count data. *J. Comput. Graph. Statist.*, 26(1):1–13, 2017. ISSN 1061-8600. URL [http://doi.org/10.1080/10618600.2016.](http://doi.org/10.1080/10618600.2016.1154063) [1154063](http://doi.org/10.1080/10618600.2016.1154063). [[p78\]](#page-5-0)
- <span id="page-17-0"></span>H. Zhou and K. L. Lange. MM algorithms for some discrete multivariate distributions. *Journal of Computational and Graphical Statistics*, 19:645–665, 2010. [[p76,](#page-3-1) [78,](#page-5-0) [88\]](#page-15-7)
- <span id="page-17-2"></span>H. Zhou and L. Li. Regularized matrix regressions. *Journal of Royal Statistical Society, Series B*, 76(2): 463–483, 2014. [[p78\]](#page-5-0)
- <span id="page-17-3"></span>H. Zhou and Y. Zhang. EM vs MM: a case study. *Computational Statistics & Data Analysis*, 56:3909–3920, 2012. [[p78\]](#page-5-0)
- <span id="page-17-5"></span>H. Zhou, K. L. Lange, and M. A. Suchard. Graphical processing units and high-dimensional optimization. *Statistical Science*, 25:311–324, 2010. [[p78\]](#page-5-0)
- <span id="page-17-1"></span>H. Zou and T. Hastie. Regularization and variable selection via the elastic net. *J. R. Stat. Soc. Ser. B Stat. Methodol.*, 67(2):301–320, 2005. ISSN 1369-7412. URL [http://doi.org/10.1111/j.1467-](http://doi.org/10.1111/j.1467-9868.2005.00503.x) [9868.2005.00503.x](http://doi.org/10.1111/j.1467-9868.2005.00503.x). [[p77\]](#page-4-0)

*Juhyun Kim Department of Biostatistics University of California, Los Angeles* [juhkim111@ucla.edu](mailto:juhkim111@ucla.edu)

*Yiwen Zhang KPMG LLP Irvine, CA* [zhangyiwen1015@gmail.com](mailto:zhangyiwen1015@gmail.com)

*Joshua Day Department of Statistics North Carolina State University* [jtday2@ncsu.edu](mailto:jtday2@ncsu.edu)

*Hua Zhou Department of Biostatistics University of California, Los Angeles* [huazhou@ucla.edu](mailto:huazhou@ucla.edu)